# **Презентация по теории вероятностей. На тему:"Описательная статистика".**

### **Среднее значение.**

Определение: *Средним арифметическим*  нескольких чисел называется число, равное отношению суммы этих чисел к их количеству.

 Другими словами, среднее арифметическое – это дробь, в числителе которой стоит сумма чисел, а в знаменателе – их количество.

#### **Таблица 1.** Производство пшеницы в России в 1995-2001гг.

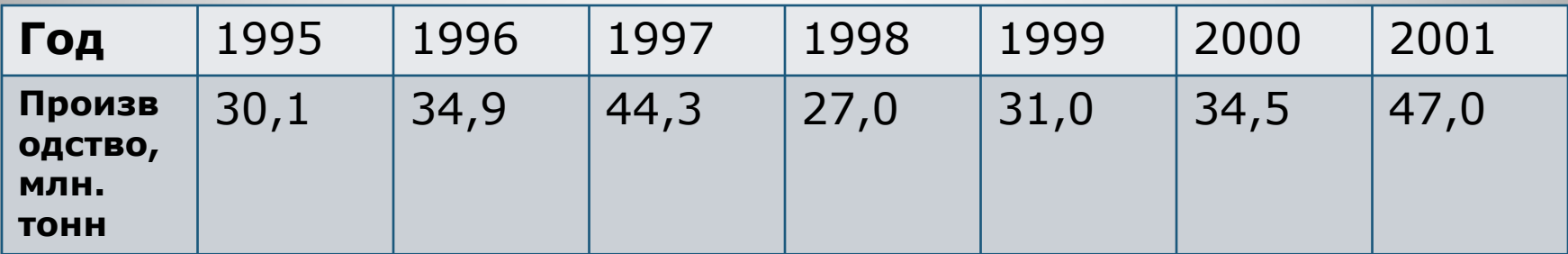

 $(30,1+34,9+44,3+27,0+31,0+34,5+47,0):7$  ≈ 35,5. Получаем, что среднее производство пшеницы в России за рассматриваемый период 1995-2001гг. Составляло приблизительно 35,5 млн. тонн в год.

#### **Таблица 2.** Урожайность зерновых культур в России в 1992-2001 гг.

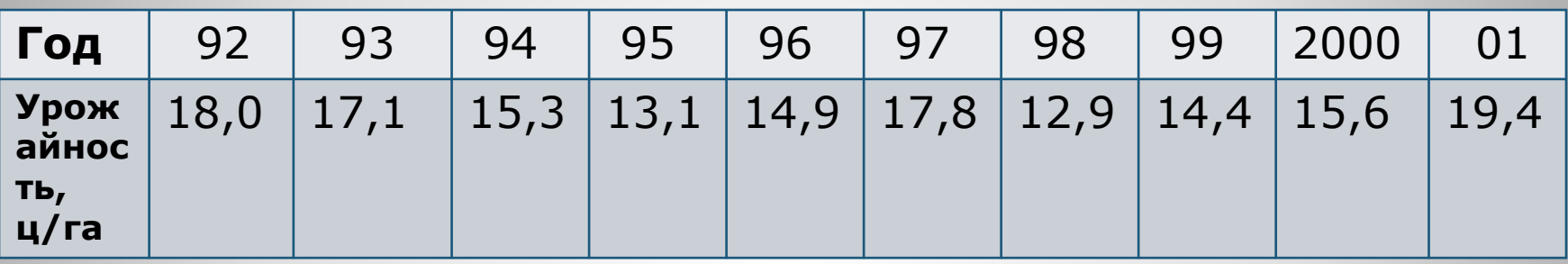

а)Средняя урожайность зерновых культур в России за 1992-1996гг.  $(18,0+17,1+15,3+13,1+14,9):5 \approx 15,68.$ 

б)Средняя урожайность зерновых культур в России за 1997-2001гг.  $(17,8+12,9+14,4+15,6+19,4):5 \approx 16,02.$ 

в)Средняя урожайность зерновых культур в России за 1992-2001гг.  $(18,0+17,1+15,3+13,1+14,9+17,8+12,9+14,4+15,6+19,4):10 \approx 15,85.$ 

#### **Таблица 3.** Население шести крупнейших городов Московской области в разные годы, тыс. чел.

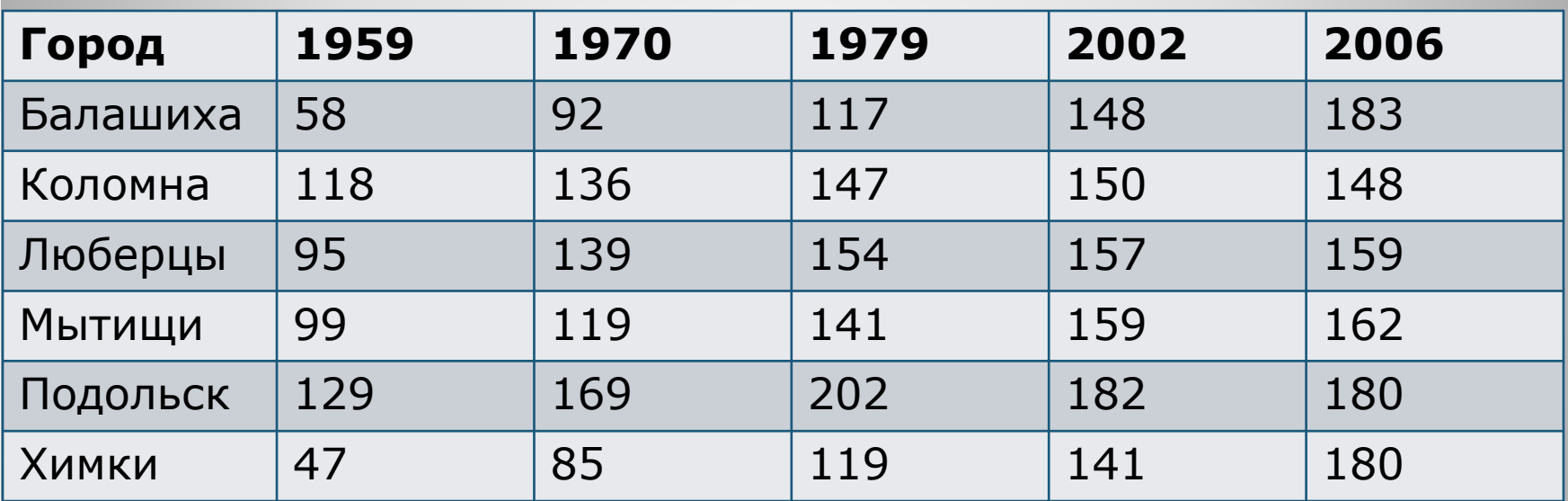

Среднее число жителей крупнейших городов Московской области

а)в 1959г. (58+118+95+99+129+47):6 ≈ 91.

б)в 1970г. (92+136+139+119+169+85):6 ≈ 123,3

в)в 1979г. (117+147+154+141+202+119):6  $\approx$  146,6

$$
r
$$
**)B** 2002r.  $(148+150+157+159+182+141)$ :6  $\approx$  156,7

д)в 2006г. (183+148+159+162+180+180):6 ≈ 168,6

# **Медиана.**

Определение: *Медианой* набора чисел называют такое число, которое разделяет набор на две равные по численности части.

**Пример 1.** Возьмём какой-нибудь набор различных чисел, например 1,4,7,9,11. Медианой в этом случае оказывается число, стоящее в точности посередине, m=7.

**Пример 2.** Рассмотрим набор 1,3,6,11. Медианой этого набора служит любое число, которое больше 3 и меньше 6. По определению в качестве медианы в таких случаях берут центр срединного интервала. В нашем случае это центр интервала (3,6). Это полусумма его концов  $(3+6):2=4,5$ Медианой этого набора считают число 4,5.

### **Пример 3.**

#### **Таблица 4.** Производство пшеницы в России в 1995-2001гг.

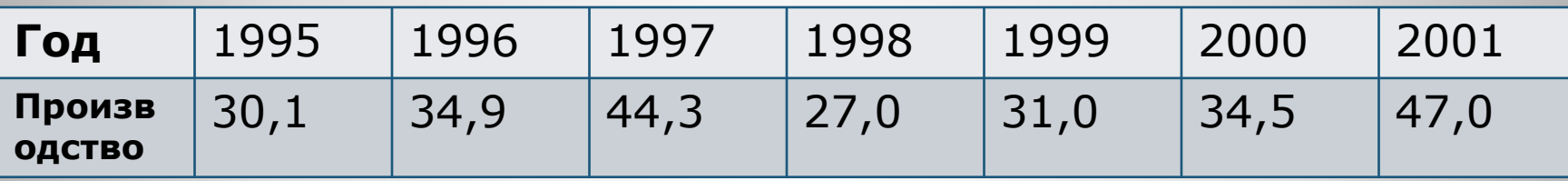

Средний урожай 35,5 млн. тонн в год. Вычислим медиану. Упорядочим числа:

27,0; 30,1; 31,0; 34,5; 34,9; 44,3; 47,0.

Медиана равна 34,5 млн. тонн (урожай 2000г.)

# **Пример 4.**

Найти медиану следующих наборов чисел a)2,4,8,9  $(4+8):2=6$  m=6

 $(5+7):2=6$  m=6

в)10,11,11,12,14,17,18,22  $(12+14):2=13$  m=13

## **Пример 5.**

**Таблица 5.** Урожайность зерновых культур в России в 1992-2001гг.

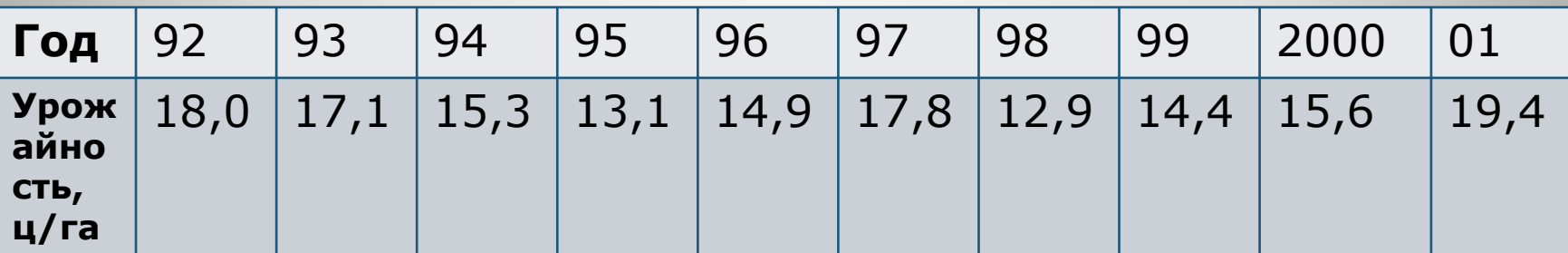

По данным таблицы вычислить медиану урожайности и среднюю урожайность зерновых культур в России за период: a)1992-2001гг.  $m=(15,3+15,6):2=15,45$ среднее  $\approx 15,85$ б)1992-1996гг. m=15,3 среднее  $\approx 15,68$ в)1997-2001гг. m=15,6

среднее  $\approx 16,02$ 

### **Наибольшее и наименьшее значение. Размах.**

Определение: Разность между наибольшим и наименьшим числом называется *размахом* набора чисел.

**Таблица 6.** Производство пшеницы в России в 1995-2001гг.

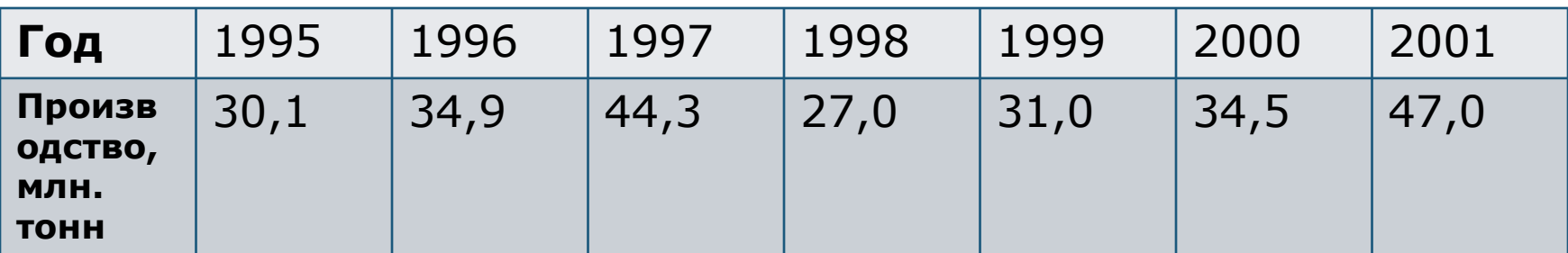

Самый большой урожай пшеницы в эти годы был получен в 2001г. Он составил 47,0 млн. тонн. Самый маленький урожай 27,0 млн. тонн был собран в 1998г. Размах производства пшеницы в эти годы составил 20 млн. тонн. Это довольно большая величина по сравнению со средним значением производства в эти годы 35,5 млн. тонн.

#### **Таблица 7.** Производство зерна в России.

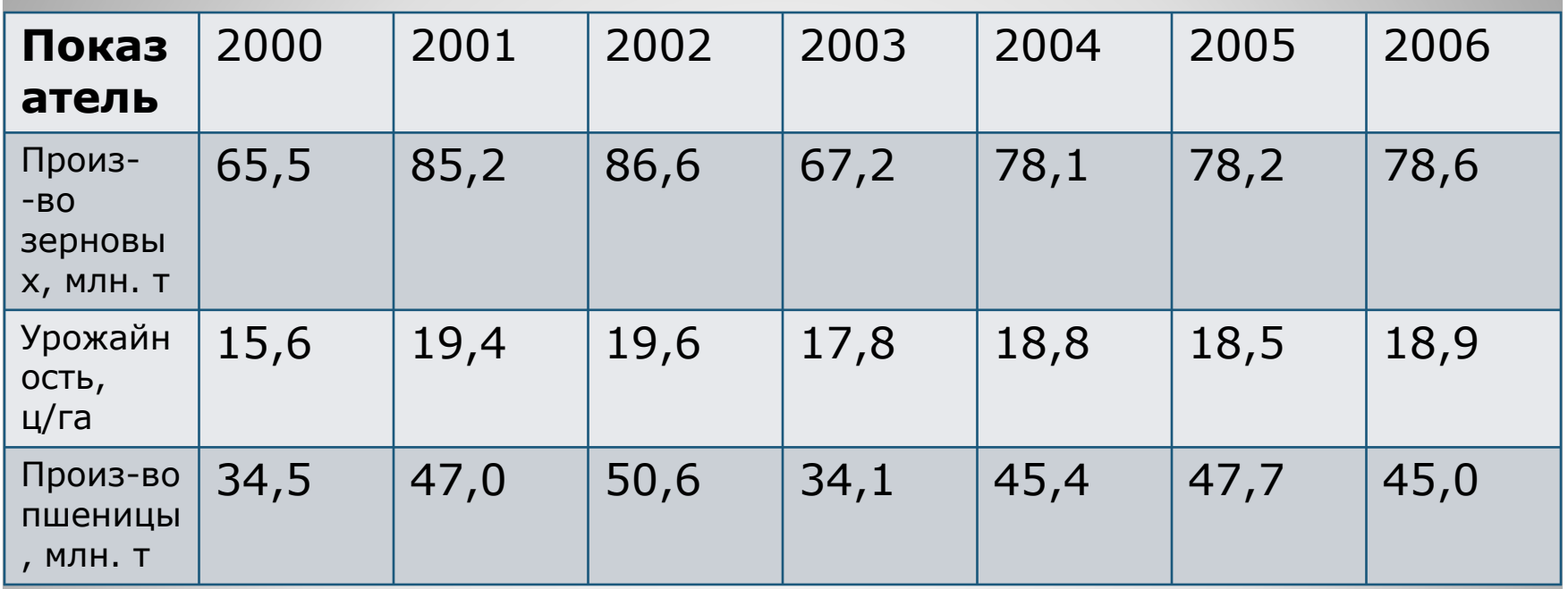

Найти наибольшее, наименьшее значение и размах (А): а)произ-ва зерновых наиб. = 86,6 наим. = 65,5 A= 21,1. б)произ-ва пшеницы наиб. = 50,6 наим. = 34,1 А= 16,5. в)урожайности наиб. = 19,6 наим. = 15,6  $A = 4$ .

### **Отклонения.**

Определение: *отклонение* – это разница между каждым числом набора и средним значением.

Пример: возьмём набор 1,6,7,9,12. Вычислим среднее арифметическое: (1+6+7+9+12):5=7. Найдём отклонение каждого числа от среднего:  $1-7=-6$ ,  $6-7=-1$ ,  $7-7=0$ ,  $9-7=2$ ,  $12-7=5$ .

#### **Сумма отклонений чисел от среднего арифметического этих чисел равна нулю.**

# **Дисперсия.**

Определение: среднее арифметическое квадратов отклонений от среднего значения называется в статистике *дисперсией* набора чисел.

Пример 1. Снова обратимся к таблице производства пшеницы в России. Мы нашли, что среднее производство пшеницы за период 1995-2001гг. составило 35,5 млн. тонн в год. Вычислим дисперсию. Составим таблицу, разместив данные по производству не в строке, а в столбце. Вычислим отклонения от среднего и их квадраты. Полученные числа занесём в два новых столбца.

#### **Таблица 8.** Производство пшеницы в России в 1995-2001гг., млн. тонн.

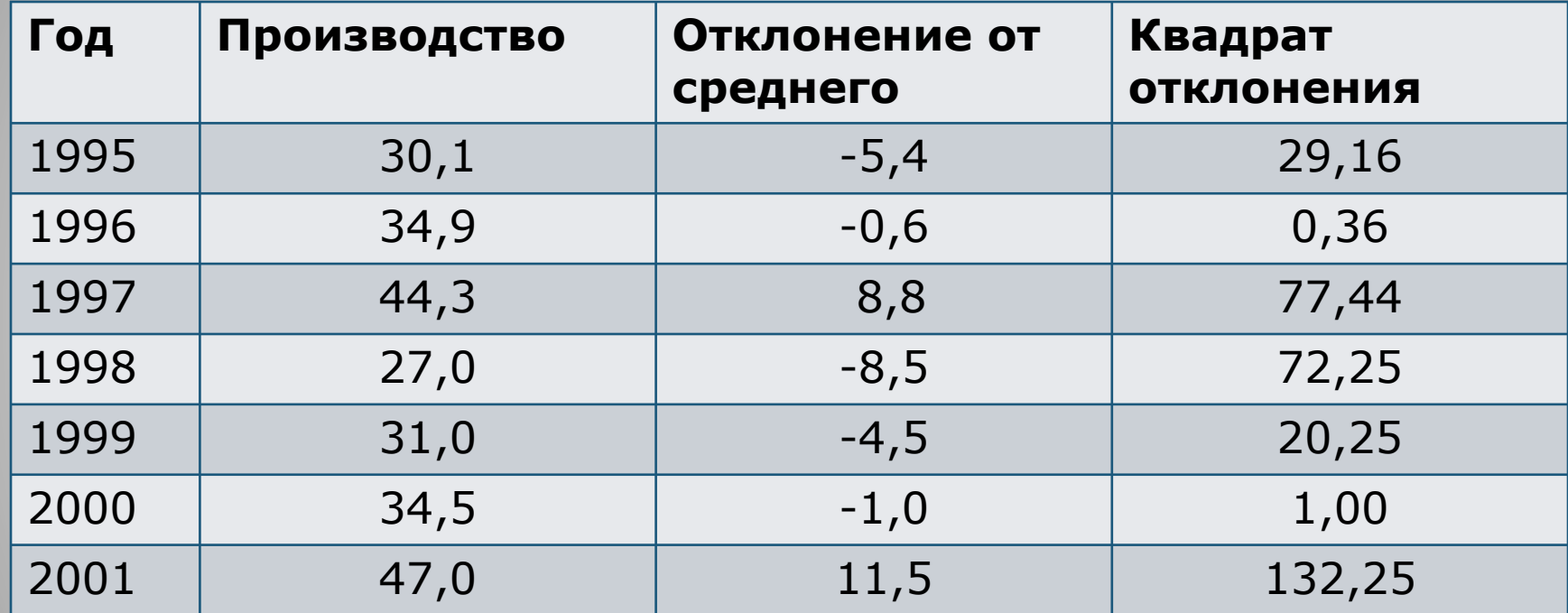

Для расчета дисперсии следует сложить все значения в столбце «Квадрат отклонений» и разделить на количество слагаемых:

(29,16+0,36+77,44+72,25+20,25+1,00+132,25):7=47,53.

#### **Пример 2.** Упражнения.

1.Для данных чисел вычислить среднее значение. Составить таблицу отклонений от среднего и квадратов отклонений от среднего и вычислить дисперсию:

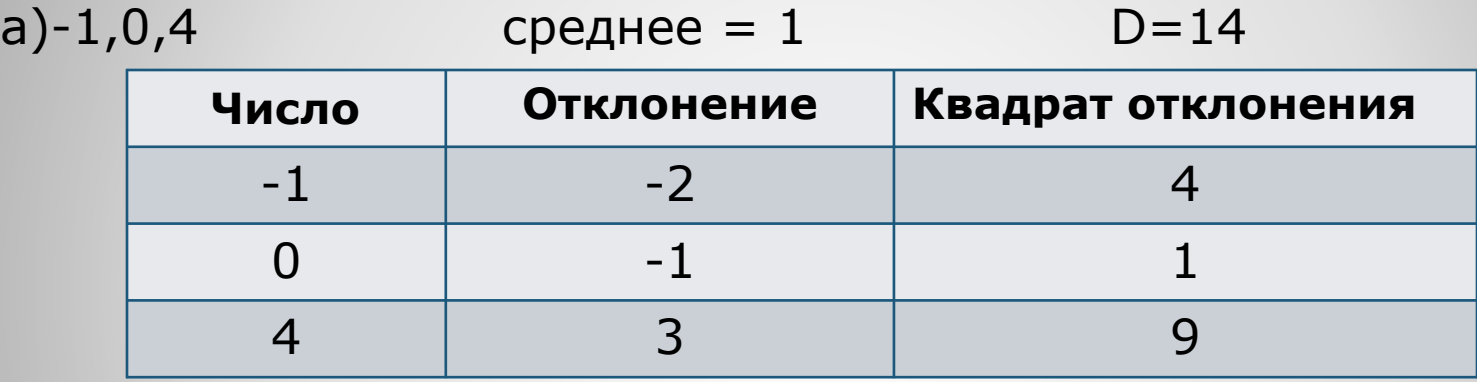

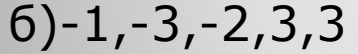

 $\text{среднее} = 0$  D=32

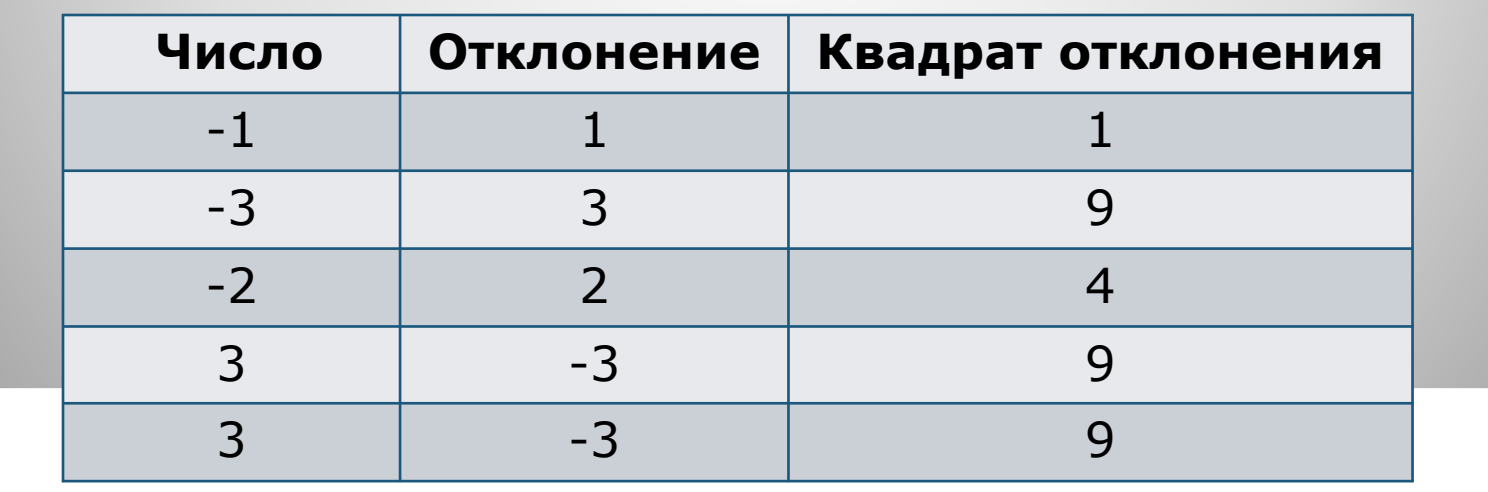